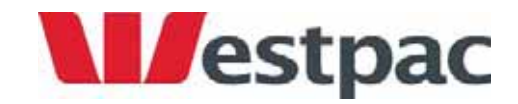

# 'Business Online' Transaction Import & Export (Download) File Formats

REFERENCE DOCUMENT

# **Table of Contents**

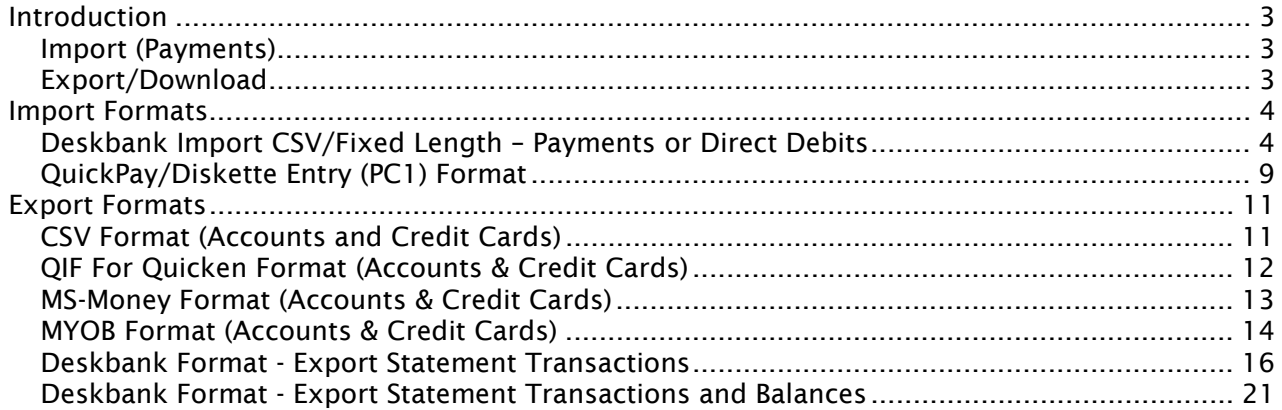

# Introduction

#### Import (Payments)

The Business Online internet service will also provide capability to import payment files created via payroll and other software packages and will provide for the following formats.

- Deskbank CSV
- Deskbank Fixed Length
- QuickPay or Diskette Entry (PC1)

#### Export/Download

The 'Business Online' internet service is to provide a mechanism for exporting (downloading) transaction details between specified dates and saving those details in a number of different file formats. These files can then be imported into a number of popular financial management packages.

The 'Business Online' export functionality is to be based on that provided today through IOLB and DeskBank and will provide for the following formats:

- CSV dd/mm/yyyy \*
- CSV mm/dd/yyyy \*
- MYOB yyyymmdd (Version 3.0.246 or later) \*
- QIF for Quicken dd/mm/yy
- QIF for Quicken mm/dd/yy
- QIF for MS-Money dd/mm/yyyy
- QIF for MS-Money mm/dd/yyyy
- Deskbank Statement Transactions ddmmyy \*
- Deskbank Statement Transactions ddmmyyyy \*
- Deskbank Balances & Transactions dd/mm/yy \*
- Deskbank Balances & Transactions dd/mm/yyyy \*

The information that is saved to file will differ slightly between CIF accounts and Credit card accounts. Although Business Online will also provide view account history for foreign currency accounts, no download/export capability will be available for these accounts.

\*Denotes Preformatted File Format

# **Import Formats**

#### Deskbank Import CSV/Fixed Length – Payments or Direct Debits

The Deskbank format import functions (Payment or Direct Debit) enable you to transfer data from your organisation's accounting or payroll systems into Business Online for authorisation and processing.

The import file must be an ASCII text file.

#### *Fixed Length format*

Only a file that is delimited by Carriage Return and Linefeed delimiters may be imported to Business Online.

Business Online will treat the records within the file as variable length records separated by the ASCII Carriage Return character (HEX: 0D, Dec: 13) followed by the ASCII Linefeed character (Hex: 0A, Dec: 10).

#### *Comma Separated Value (CSV) format*

The file can also be used in a Comma Separated Value (CSV) format. The layout of the fields is as per the fixed length format but leading zeroes and blank filling are not required. The maximum length of each field is the same as the fixed length format. An end of record delimiter of Carriage Return and Line Feed characters is required. Setting out the fields in an Excel spreadsheet and saving as a CSV type file is an easy way to produce the import file in this format. Note that date fields require leading zeroes.

Important Note – unlike Deskbank, Business Online does NOT currently support the use of text in quotes, (i.e. ") and commas are treated literally as the end of a field. Business Online will identify the use of quotes as invalid characters and issue an error on import.

If using Microsoft Excel™, ensure that no data in text fields includes commas.

#### *Record Types*

Deskbank Format (payment and direct debit) import files may contain Header records and Detail records.

Header records define the value date of the detail records that follow the header records until the next header record is found within the file. Header records are optional and are only required if the records within the file have different value dates.

If the Header record contains a Description these details will be used to populate the Other Party Name and will appear on your Bank statement. If the header record contains a date prior to the date the file is being imported, an error will result on import to Business Online.

Each Detail record represents an individual payment or direct debit containing both credit and debit details. The detail record can also contain the details to appear on the payee's/payer's statement. The details to appear on the payer/payee statement are generated when the file is imported.

#### *Payment or Direct Debit Import Header Record (Optional)*

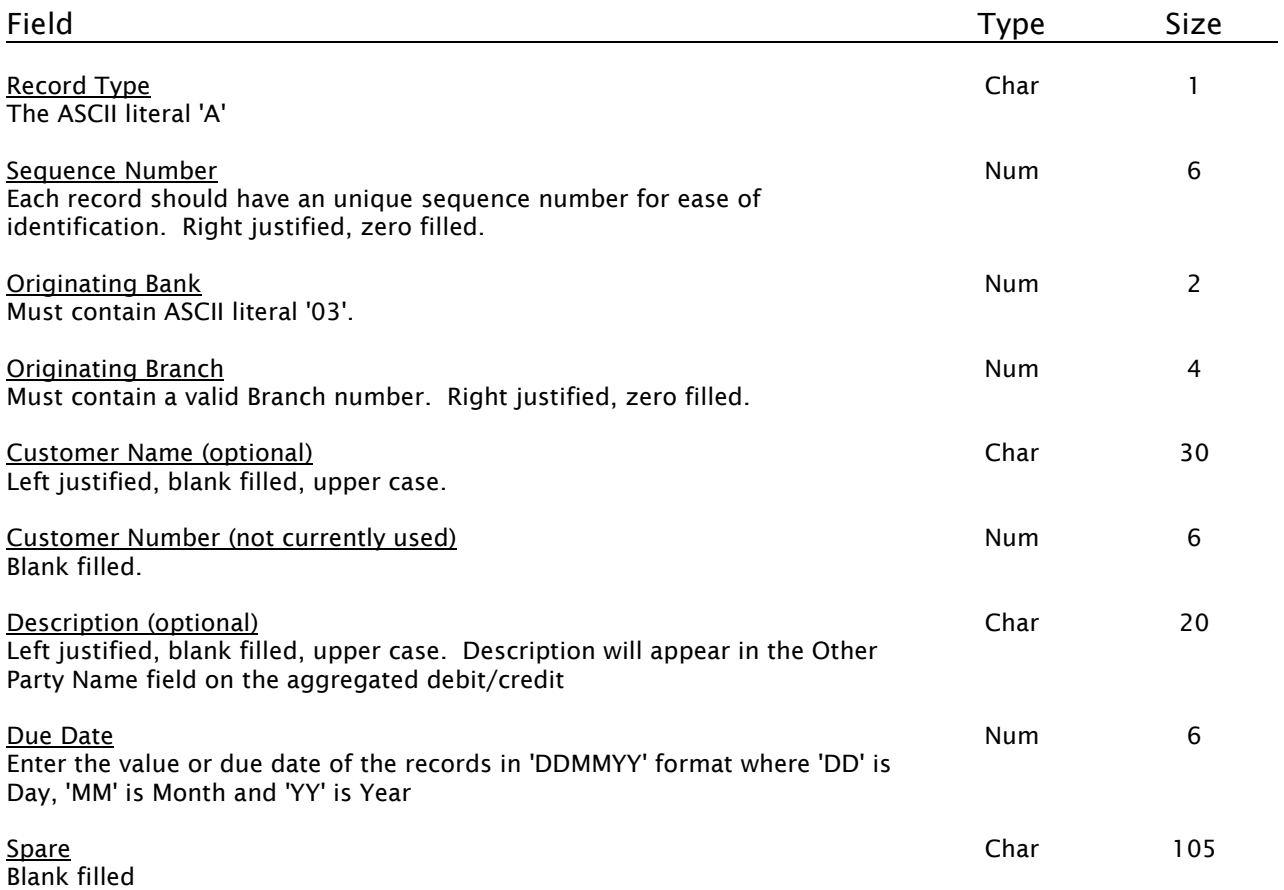

#### *Payment or Direct Debit Import Detail Record*

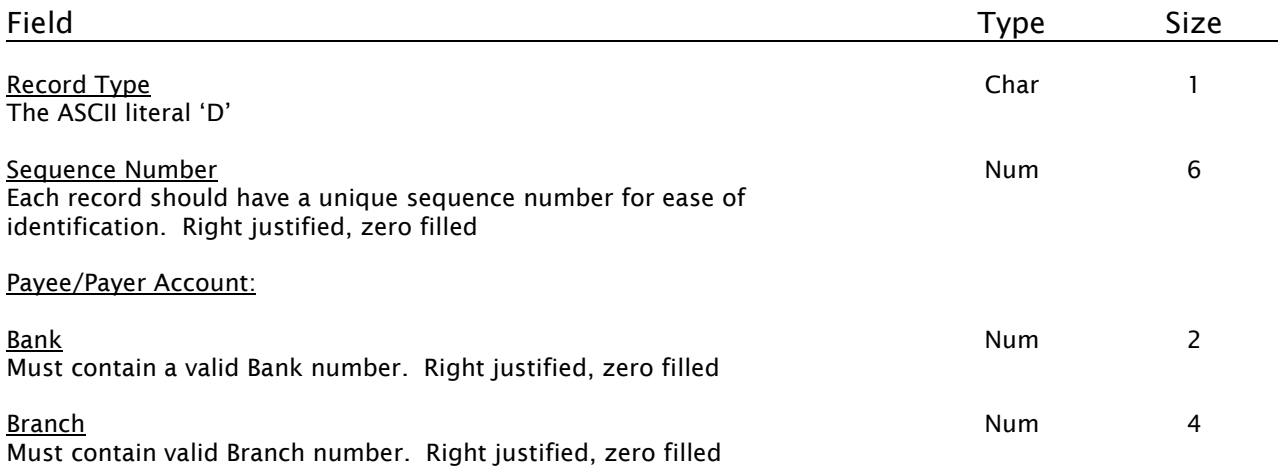

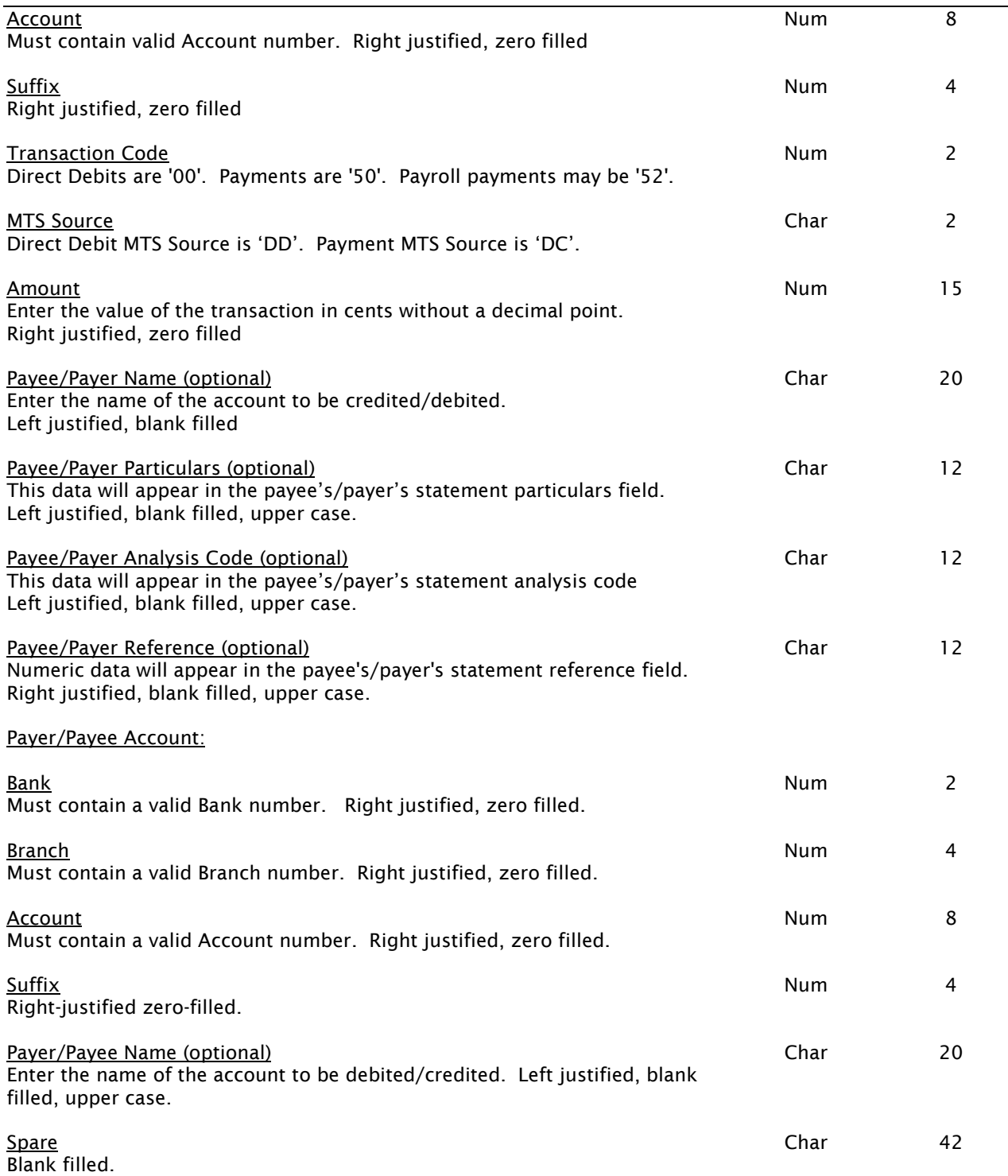

÷.

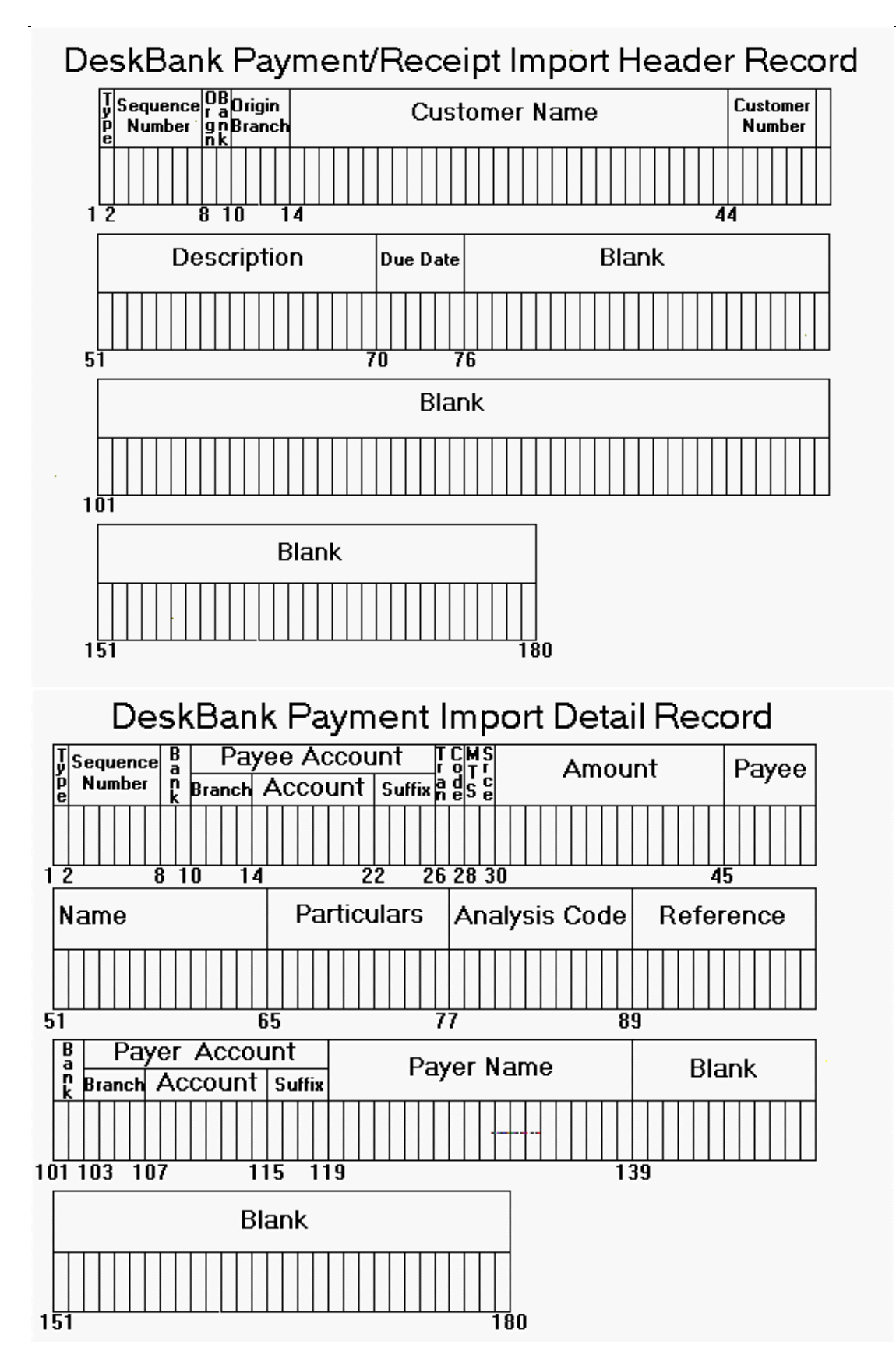

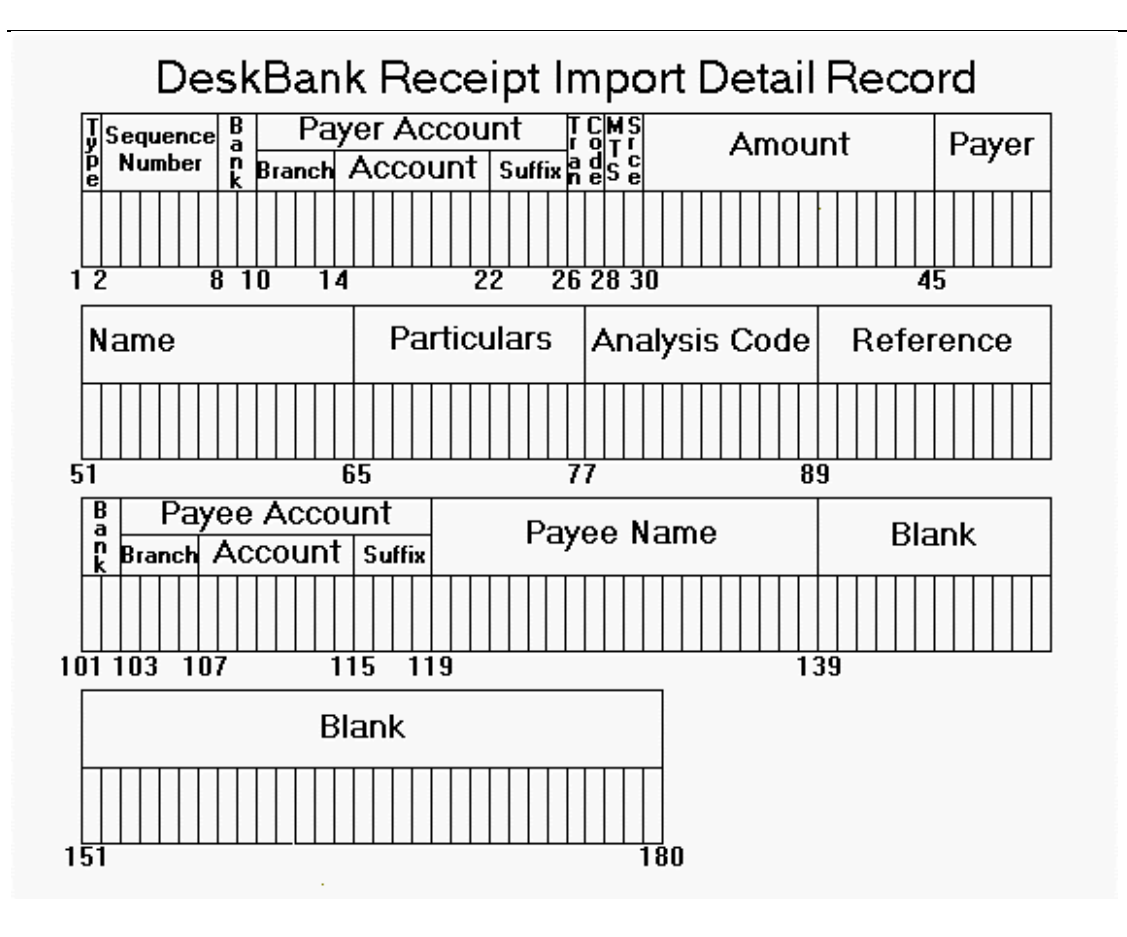

# QuickPay/Diskette Entry (PC1) Format

PC1 is the format currently used for diskette input of files and has been included in Business Online to assist current diskette customers with transition to online banking.

The key requirements of a PC1 format import file are:

- The file extension must always be "PC1" and the character set used is ASCII.
- The file comprises of a series of records. At least one header record, transaction record, and trailer record is required per file/import.
- Each field in the record is positional. The position of a value in a record will determine which field it is for. All fields are a fixed length with the exception of the last values on the record.
- Each record can vary in length.
- The end of the record must be denoted by a carriage return ( $CR = x$  ' $0D$ ') and the line feed (LF =  $\times$  '0D') pair of characters in that order.
- The maximum record length for any one record must not exceed 162 characters (including CRLF).
- The end of the file denoted with an EOF marker (x'1A') is optional.
- Numeric fields (Type = Numeric) should only be supplied with digit values (0-9).
- Character fields (Type  $=$  Char) can contain both alpha and digit values.
- Optional fields (Opt = Y) do not require a value to be supplied for the field.
- Compulsory fields (Opt = N) must be supplied with a value.
- End of record denoting characters may appear after the last value.

**NOTE:** If you are using QuickPay to create the file, the "Account Suffix" (as noted below) will need to be entered in the 'Batch Number' field on the QuickPay screen. This is a three digit field in QuickPay but only the last two characters are used to create the file. Use the direct credit type and enter the account suffix required preceeded by a "2", e.g. for account suffix 00 enter "200". The file will be created with the value "00" in this field and used to create the transaction on the '00' suffix account by Business Online.

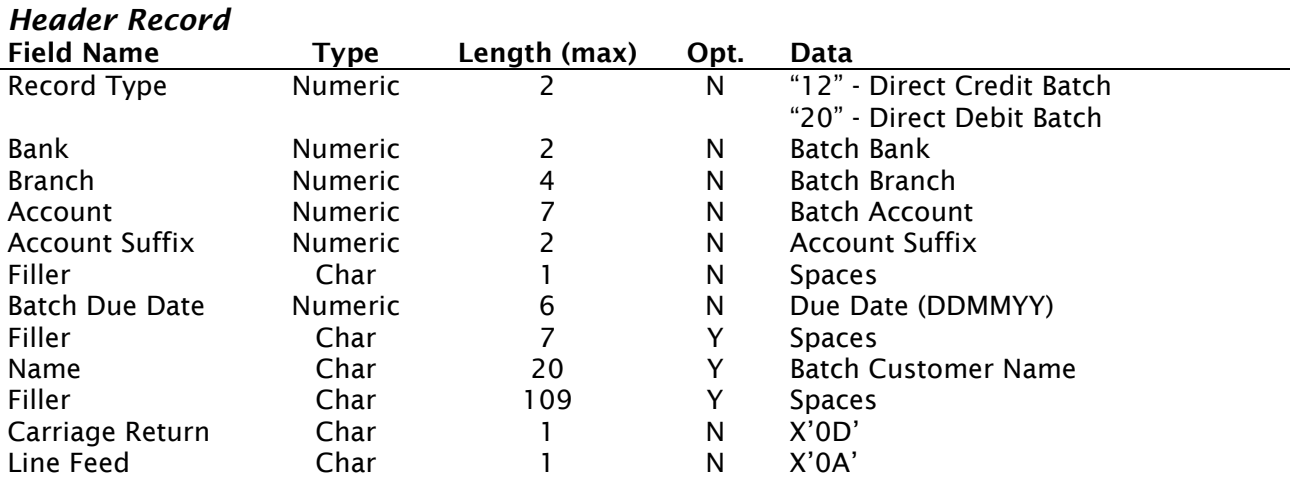

#### *Transaction Record*

Business Online Import & Export (Download) Formats – Reference Document

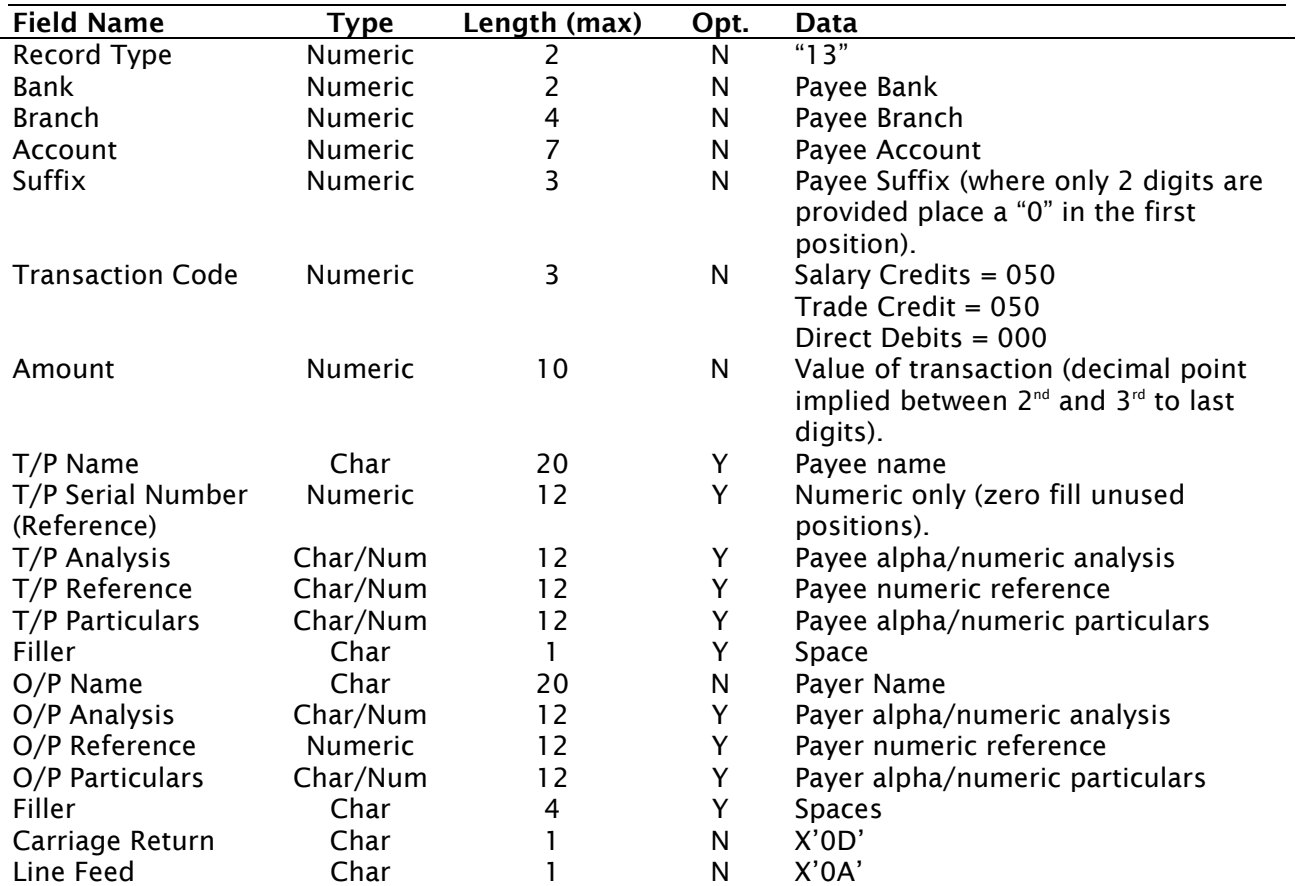

# *Trailer Record*

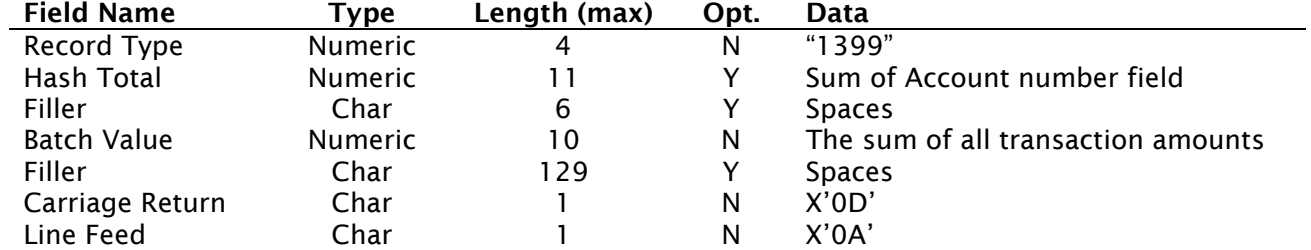

# **Export Formats**

## CSV Format (Accounts and Credit Cards)

The CSV format is a standard comma separated file specific to Business Online (although based on the existing Online Banking format). This is because it will contain other payment reference information only available in Business Online.

The following details are to be provided in the exported file for accounts:

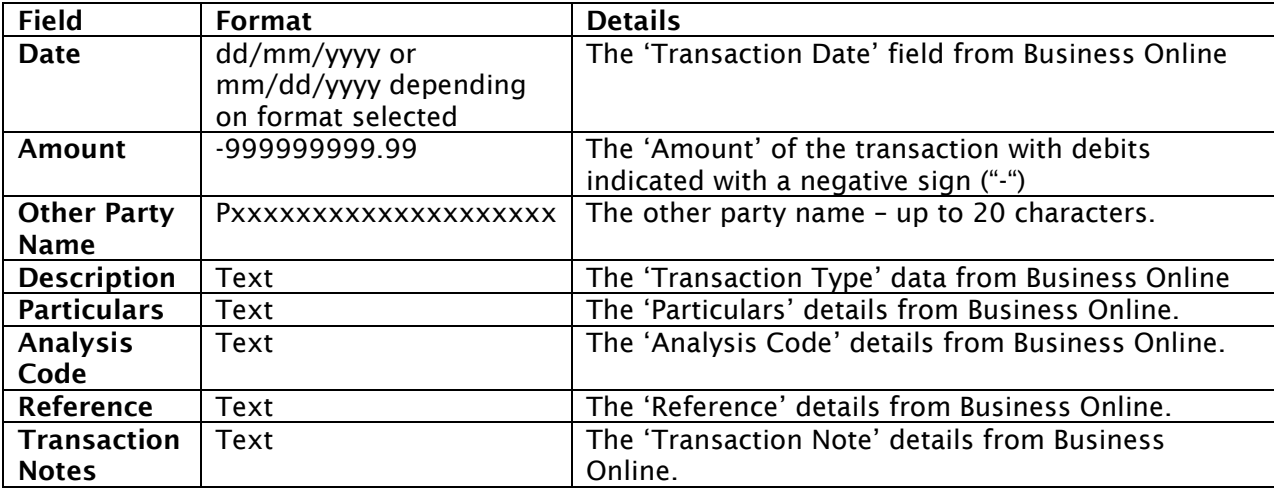

The following details are to be provided in the exported file for Credit Card:

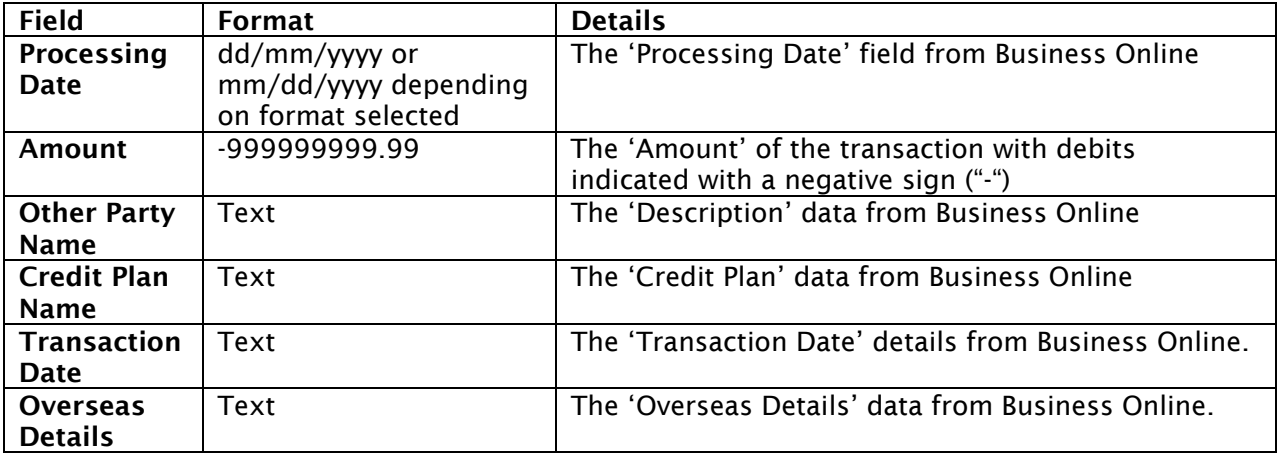

### QIF For Quicken Format (Accounts & Credit Cards)

The Quicken file format uses indicators, which precede the field contents, to let the application know what detail can be expected in the field. For Business Online, the following indicators and their meanings are used when exporting transactions:

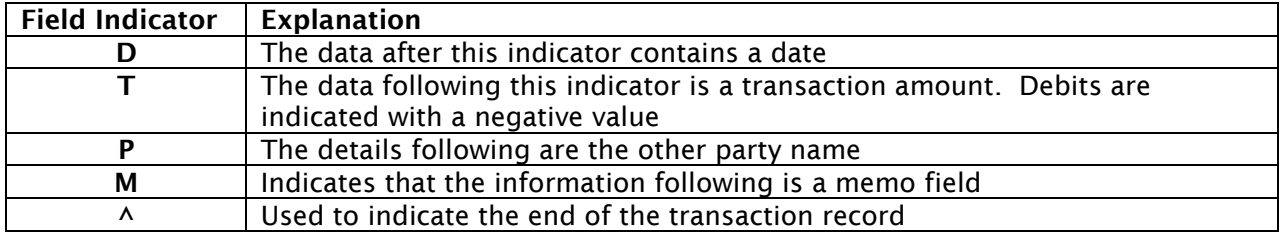

For Accounts the following details are to be provided in the exported file:

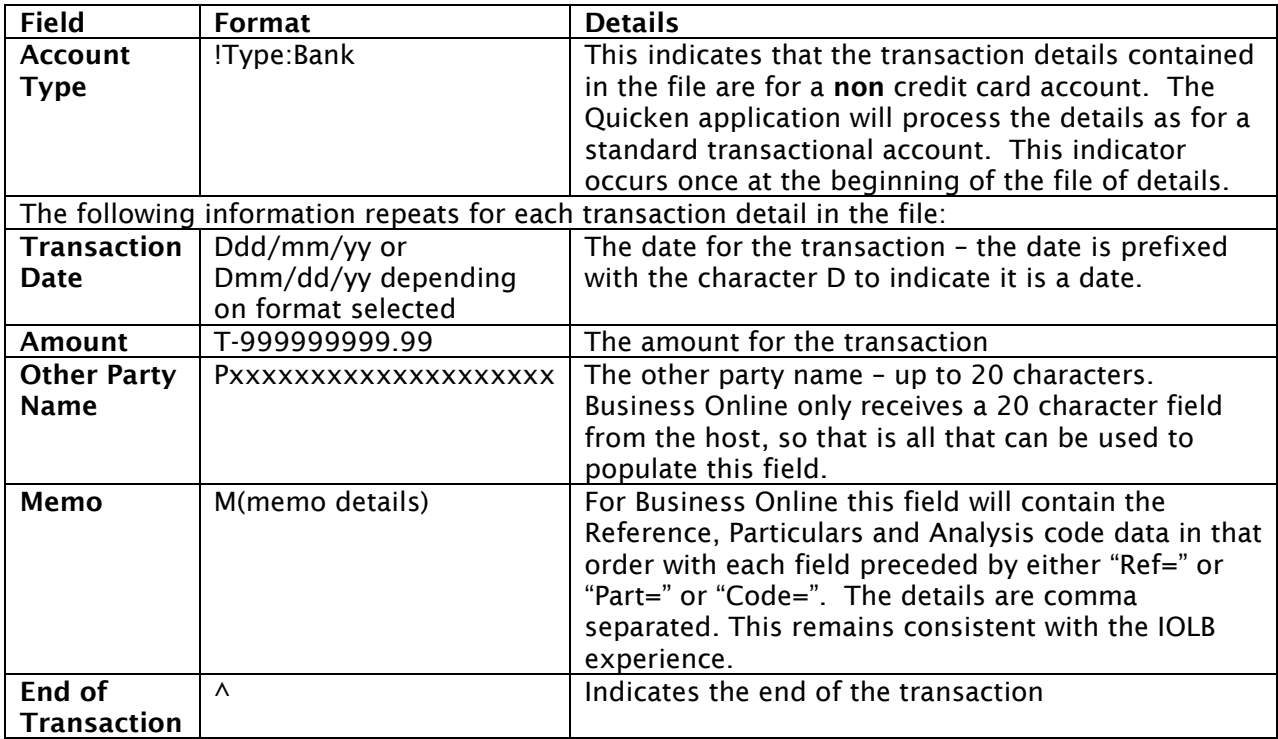

For Credit Cards the following details are to be provided in the exported file:

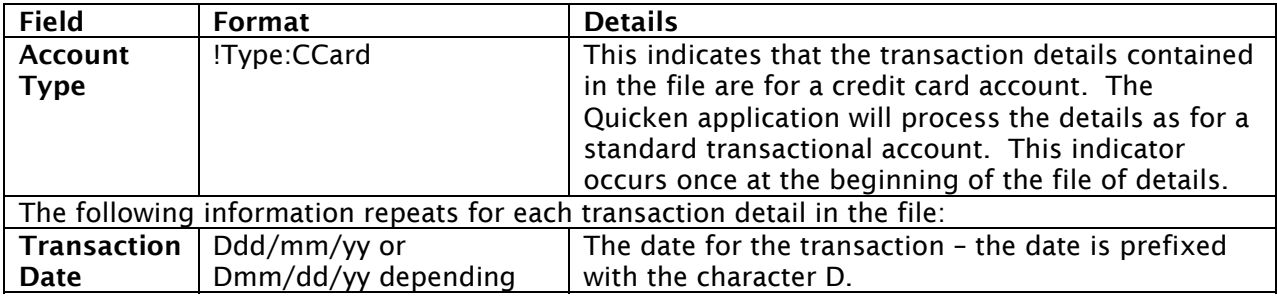

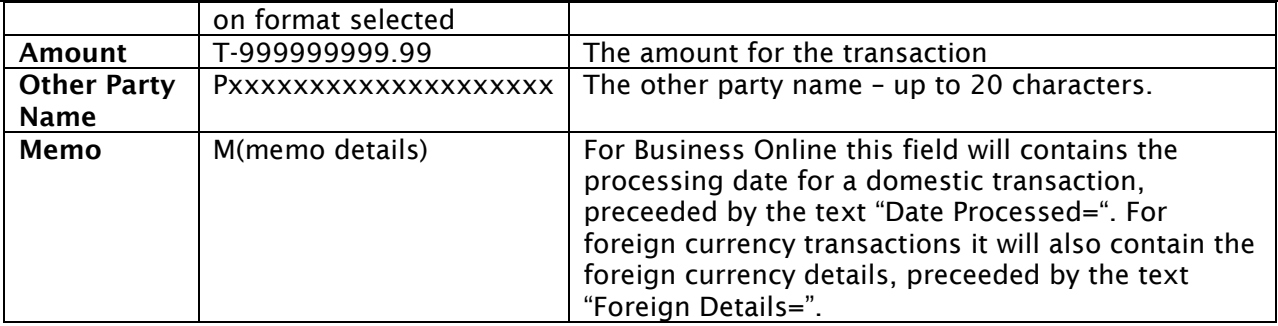

### MS-Money Format (Accounts & Credit Cards)

The file formats for both Accounts and Credit Cards for MS Money differ from the QIF format only in that the date details are formatted with a 4 digit year.

## MYOB Format (Accounts & Credit Cards)

The export file format for MYOB (Mind Your Own Business) is a comma separated file format. The following details are to be provided in the file for accounts:

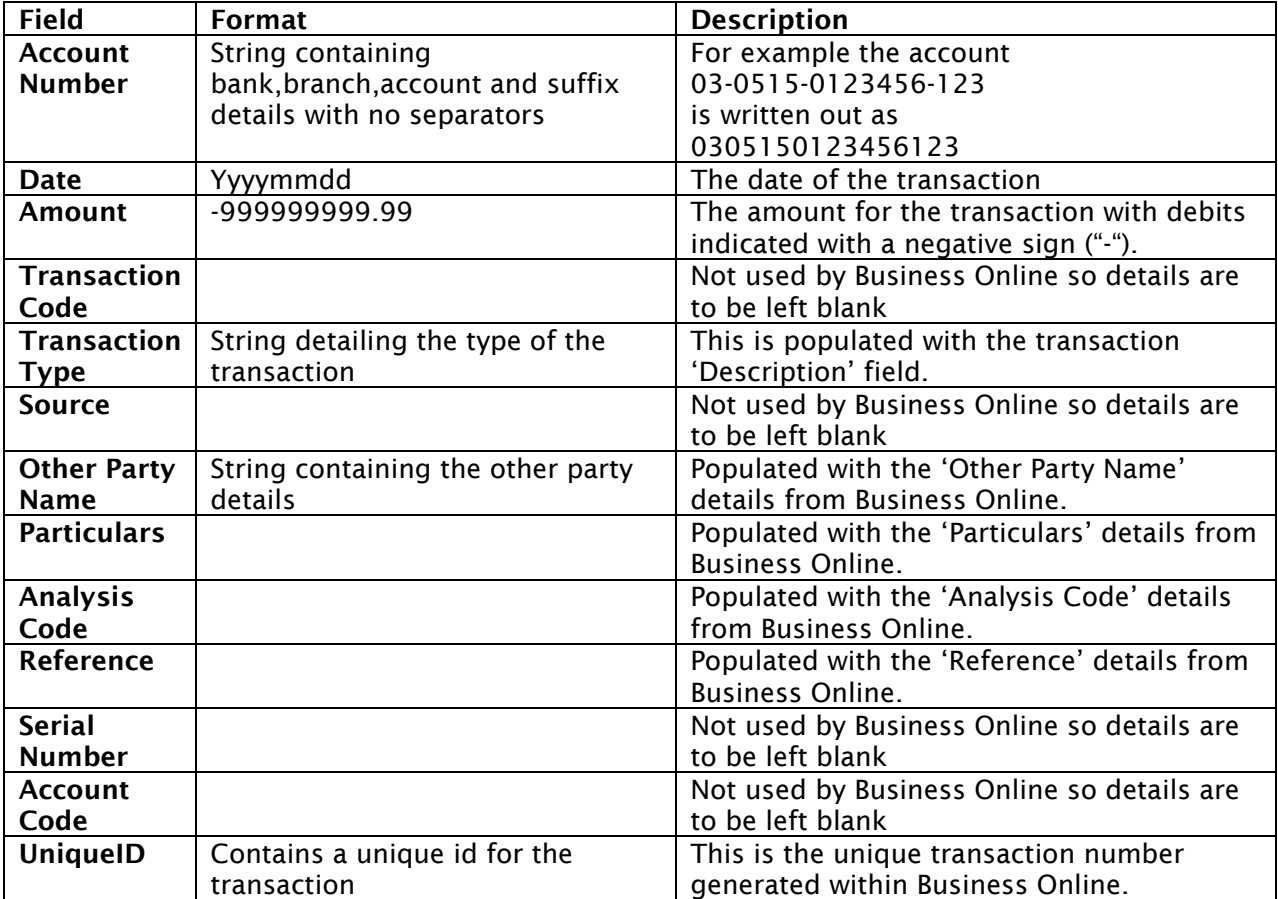

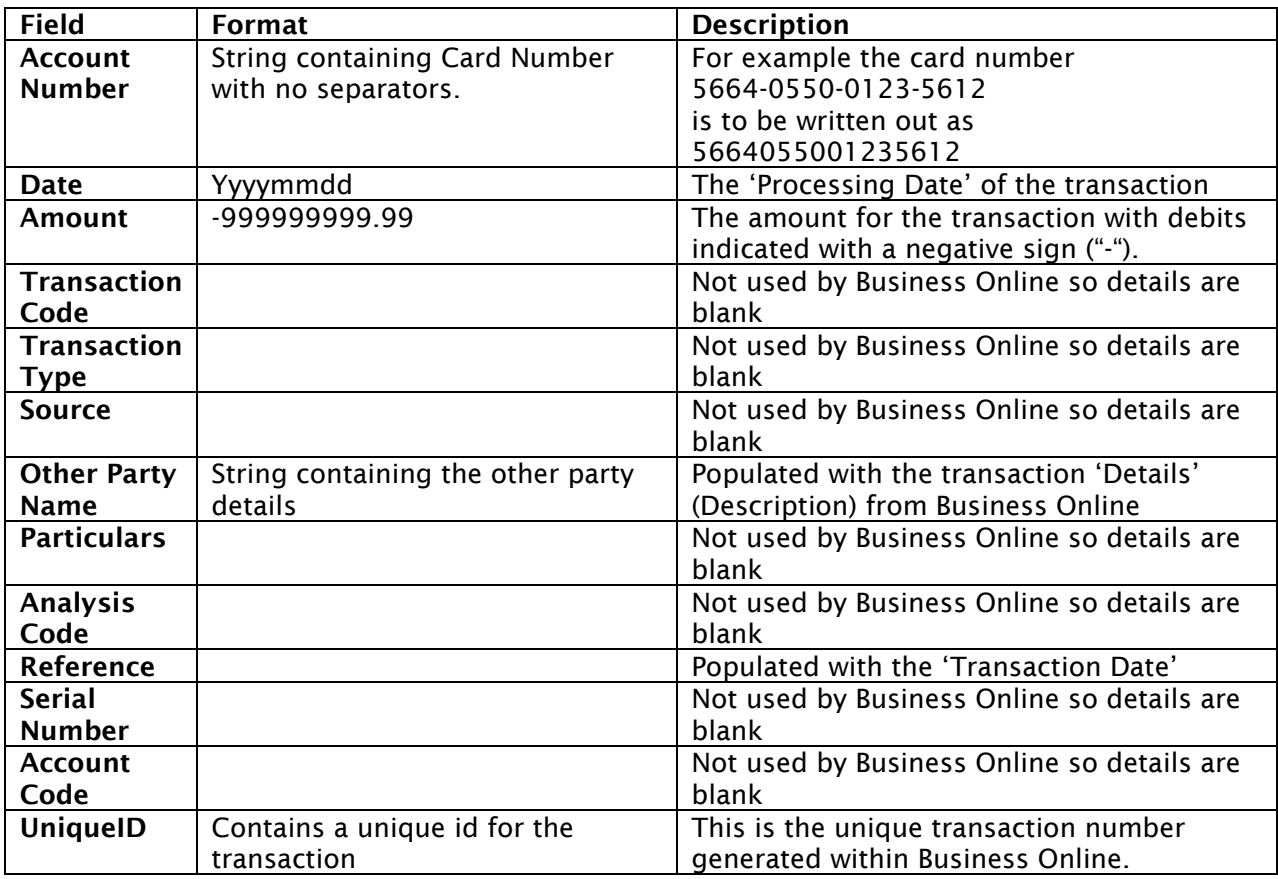

The following details are provided in the file for Credit Cards:

### Deskbank Format - Export Statement Transactions

This export file is an ASCII text file.

Each record is separated by ASCII Carriage Return and Linefeed characters (Hex: ODOA, Dec: 13, 10).

The first record in the export file will be a header record that contains the account number and account name of the account you are exporting and creation date of the file. The transaction records follow and are in turn followed by a trailer record containing the account number of the transactions you are exporting, the number of transactions, the value of the debit and credit transactions within the file, the net value of the transactions, the grand total value of the transactions and the creation date of the file.

#### Export Statement Transactions Header Record

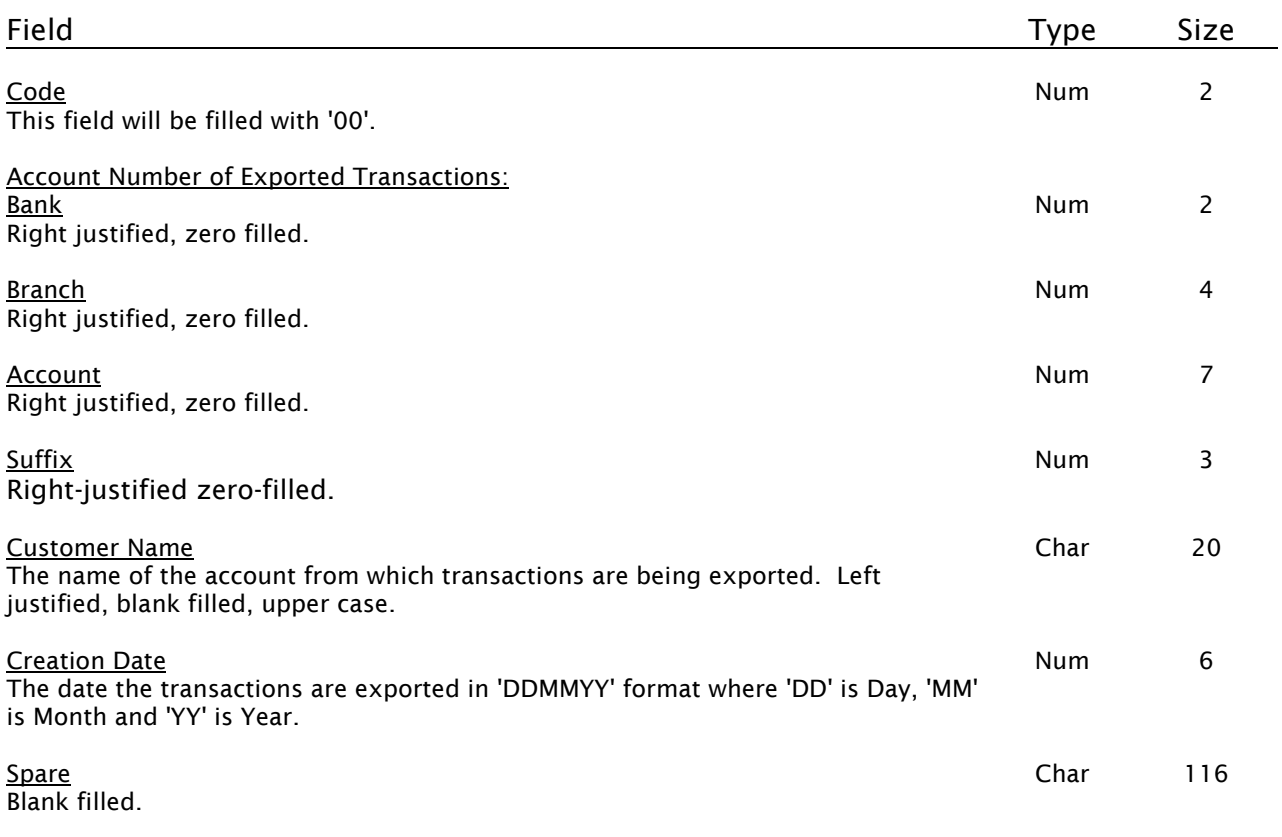

#### Export Statement Transactions Detail Record

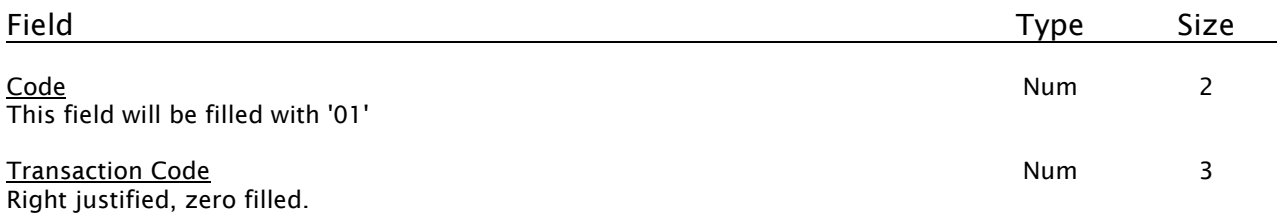

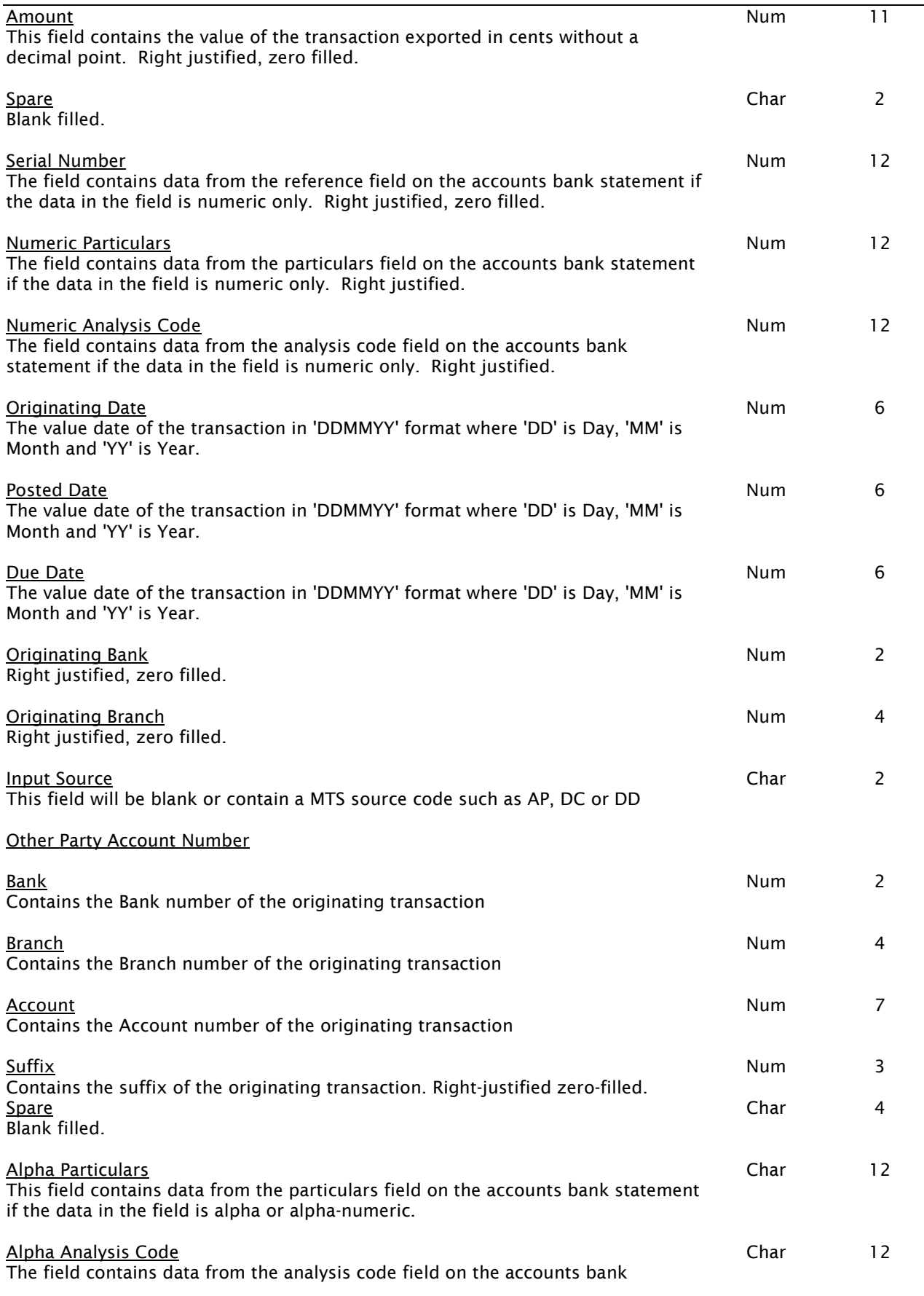

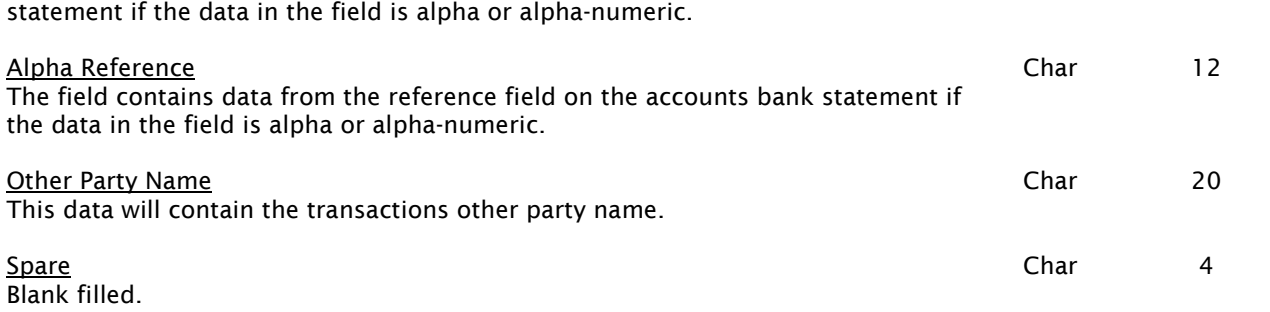

## Export Statement Transactions Trailer Record

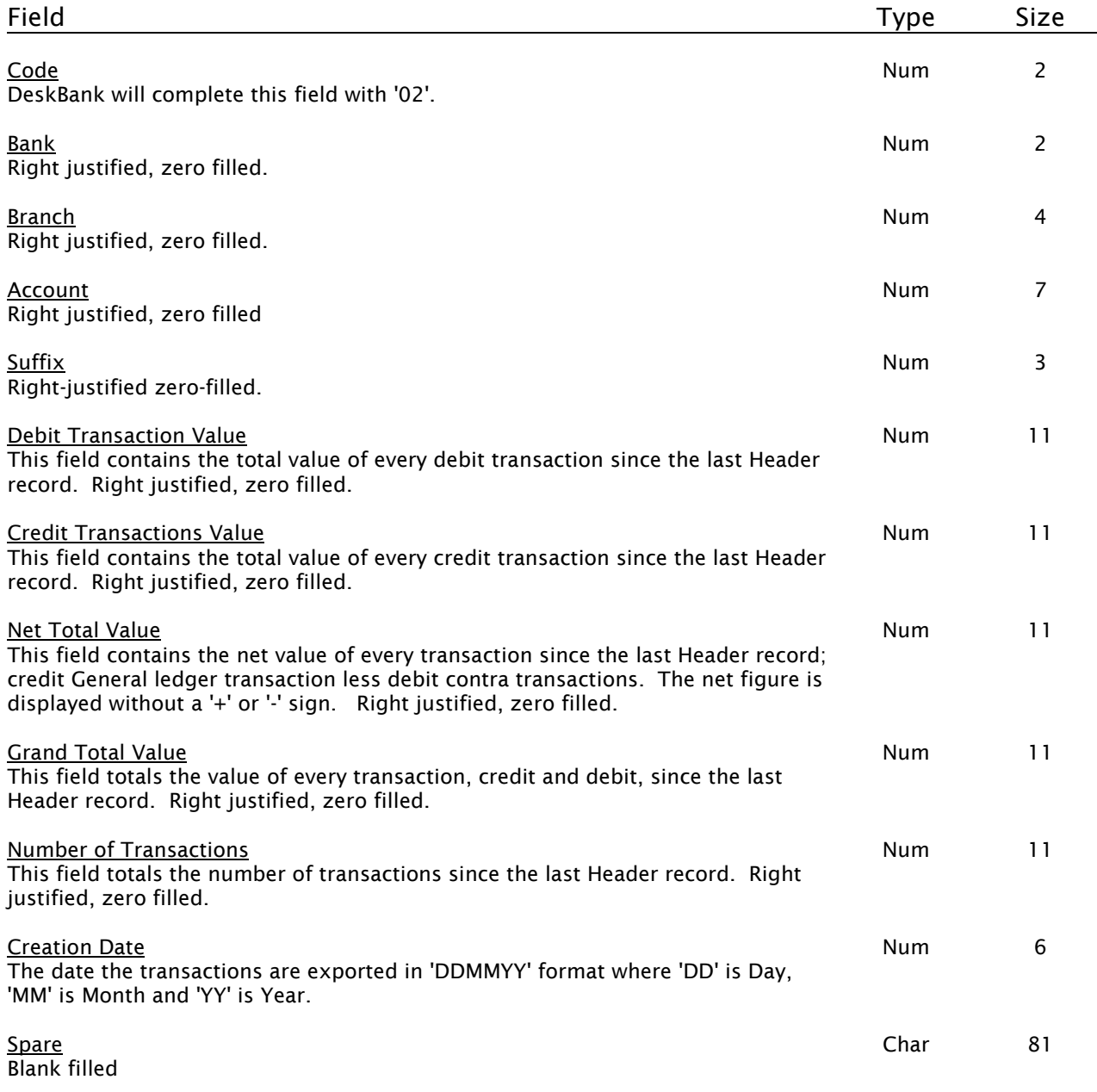

# Export Statement Transactions Final Trailer Record

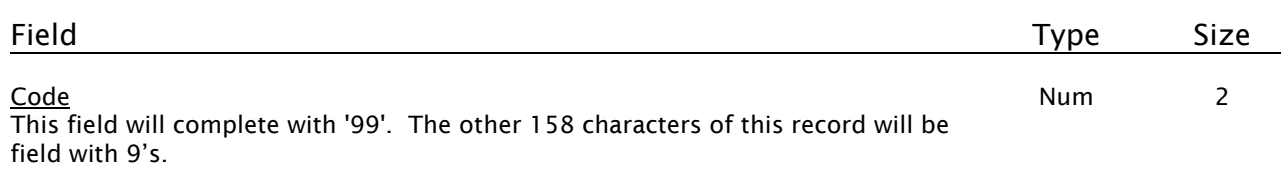

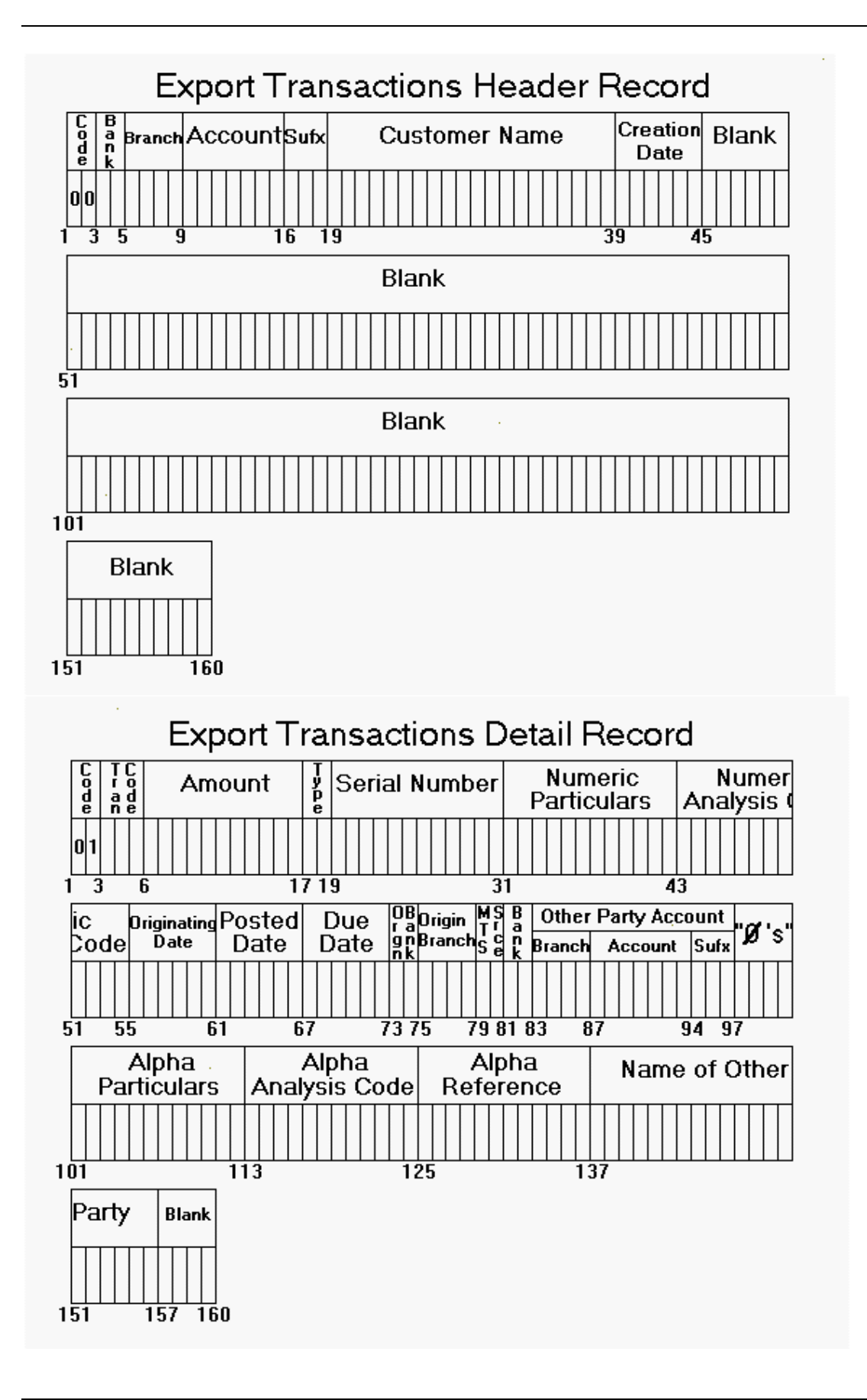

### Deskbank Format - Export Statement Transactions and Balances

The file is an ASCII Text file in comma-delimited format. All fields are separated by commas and data in alphanumeric fields is enclosed by double quotes (" "). Each record is separated by Carriage Return, Line feed characters.

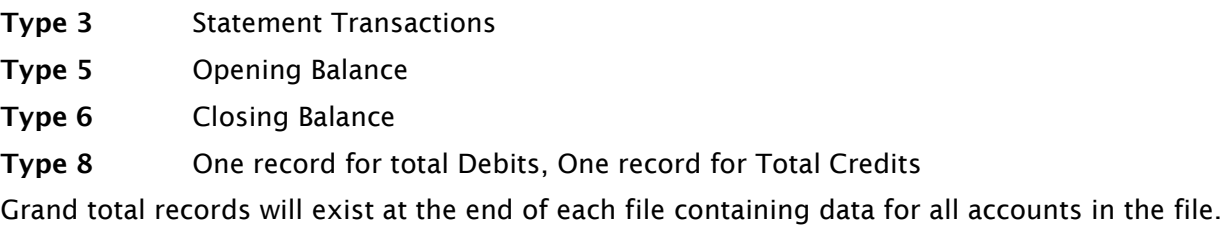

Type 9 Grand Totals - One record for total Debits, One record for Total Credits

Date format – either a two digit or four digit year format may be selected. The 'MTS Source Code' field is not included if DD/MM/YY format is used.

#### Type 3 – Statement Transactions

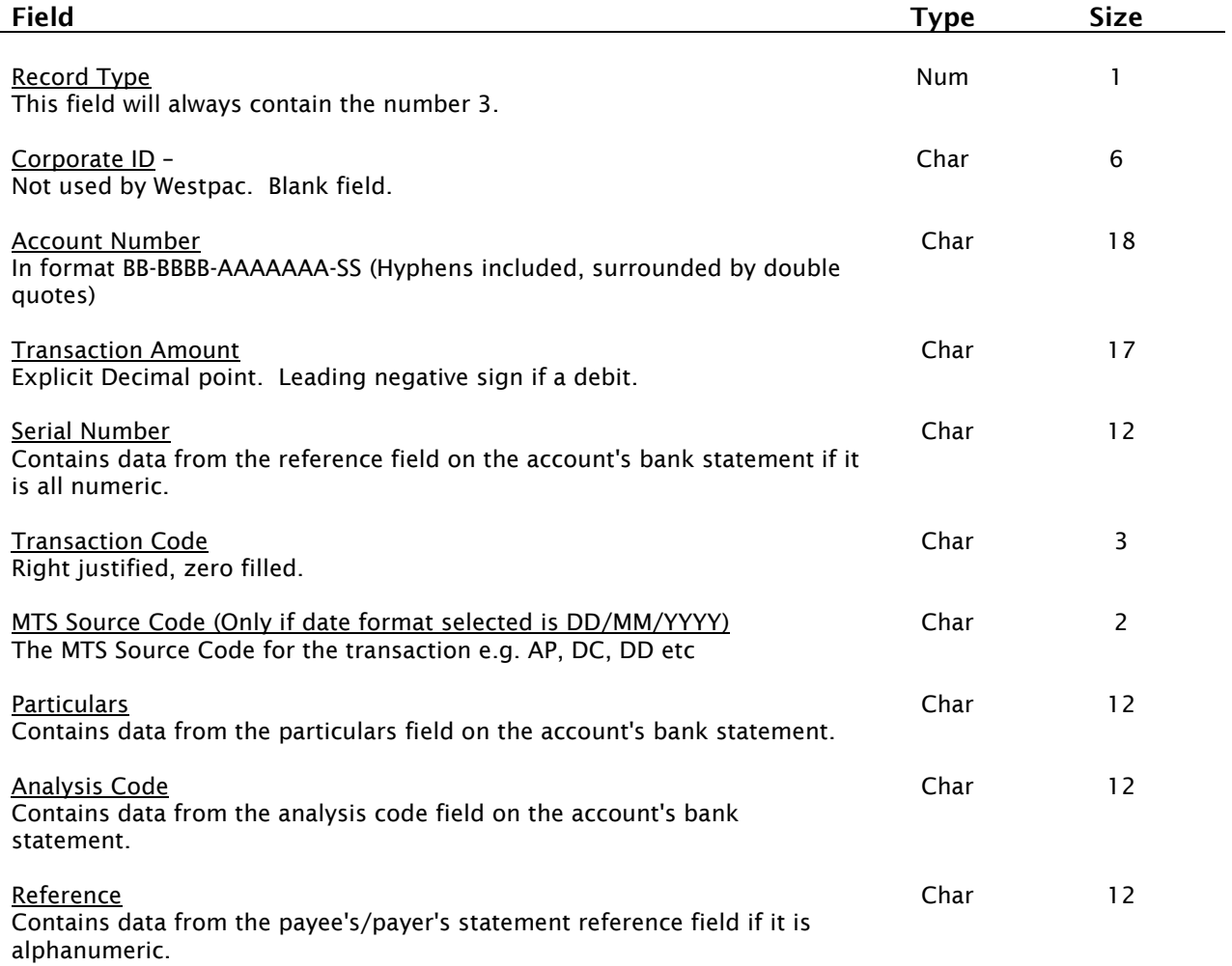

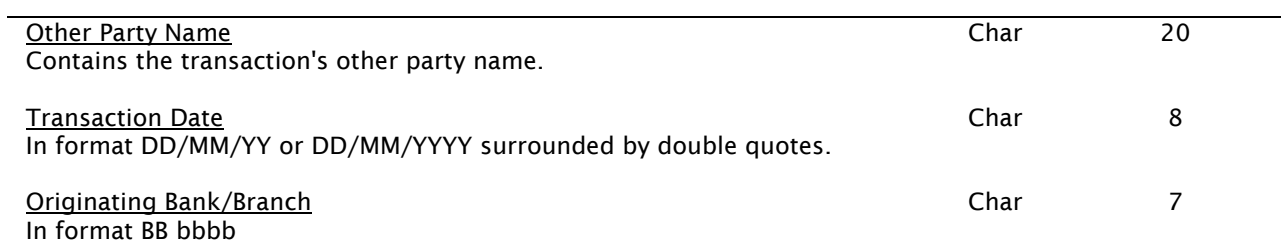

# Type 5 - Opening Balance

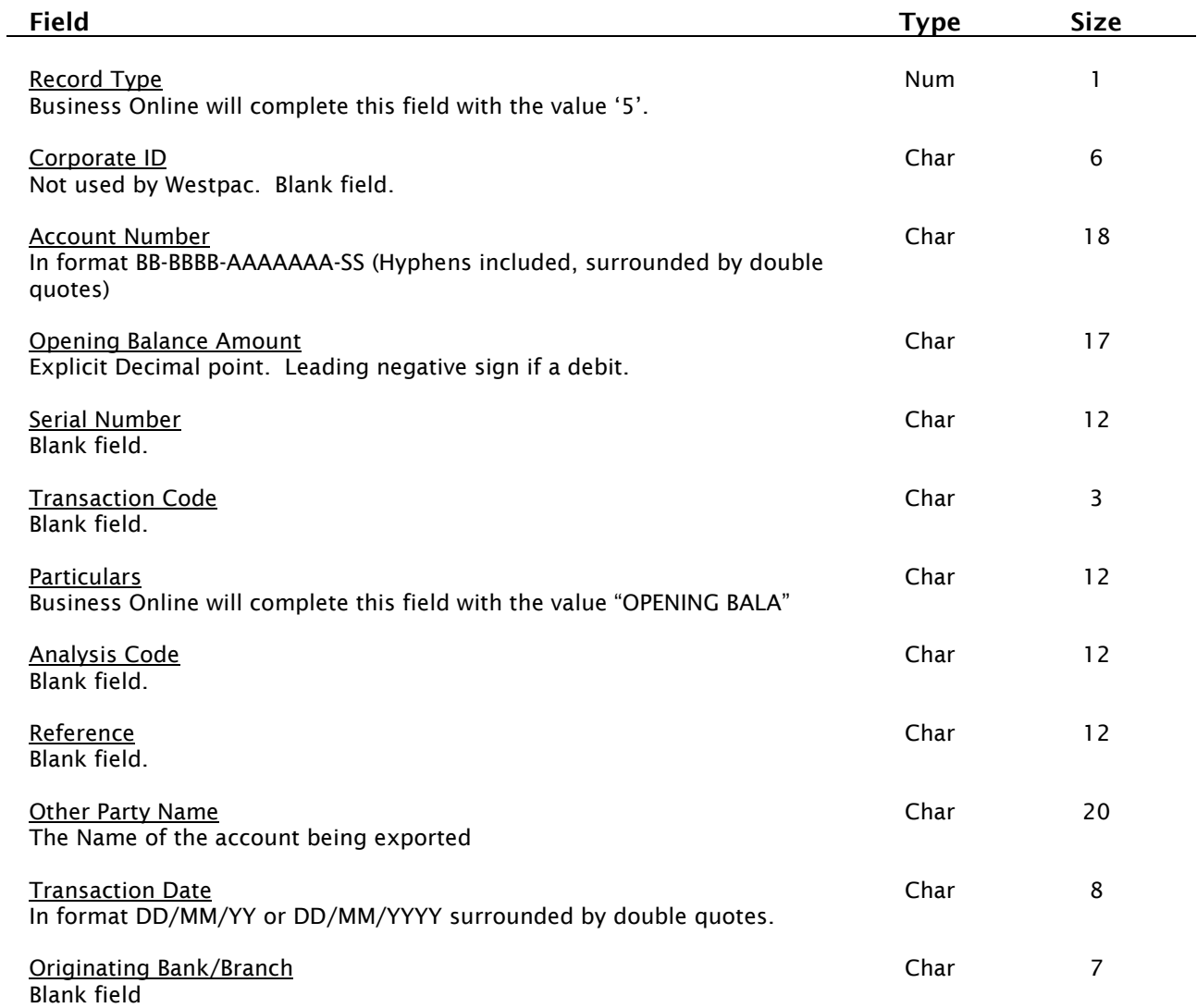

# Type 6 – Closing Balance

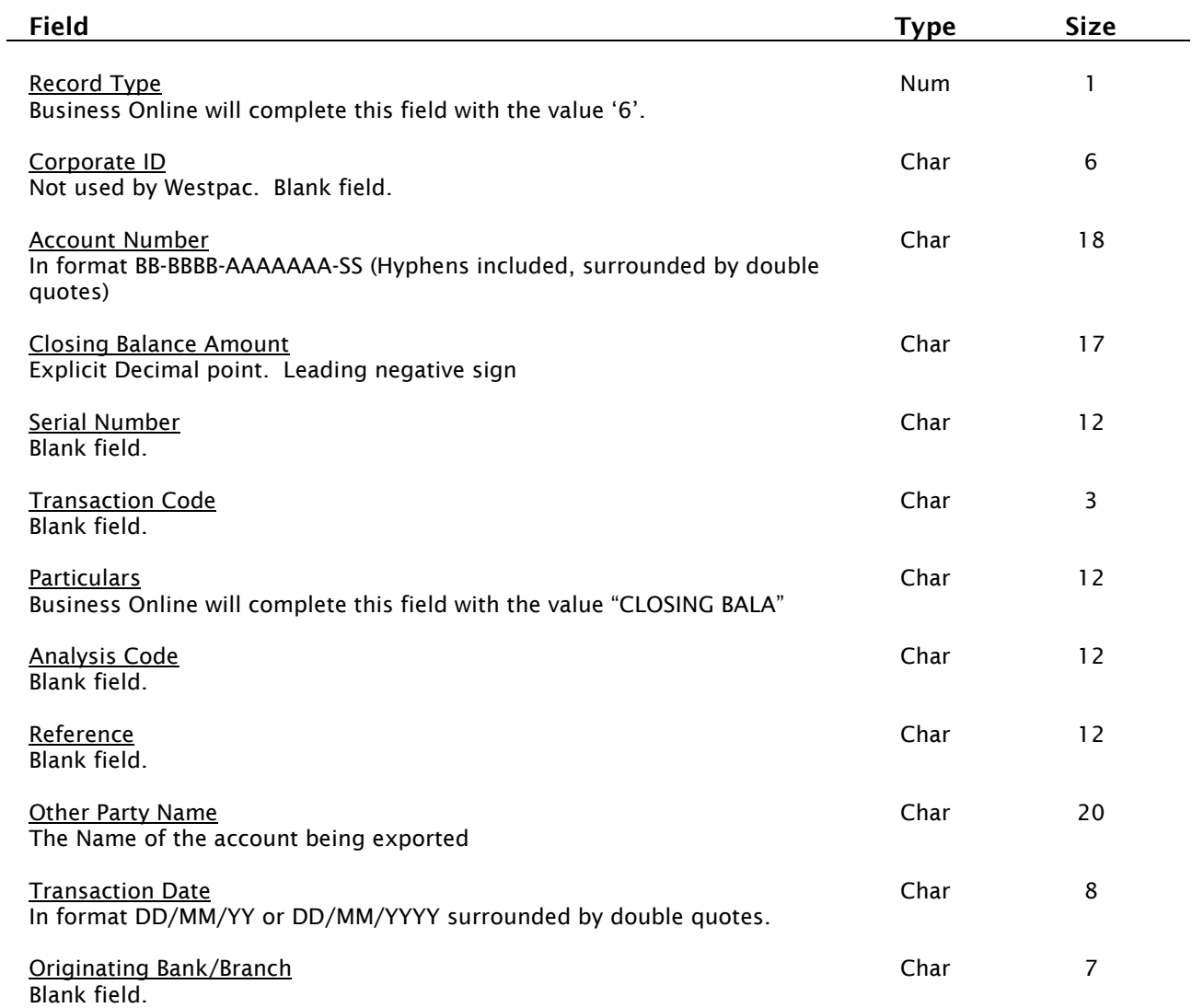

# Type 8 Account Total DEBITS record

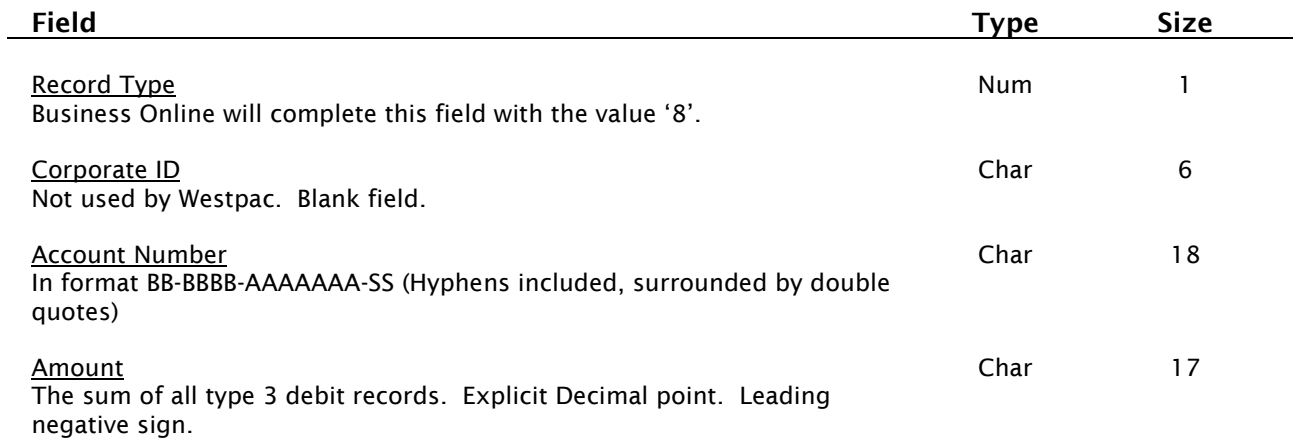

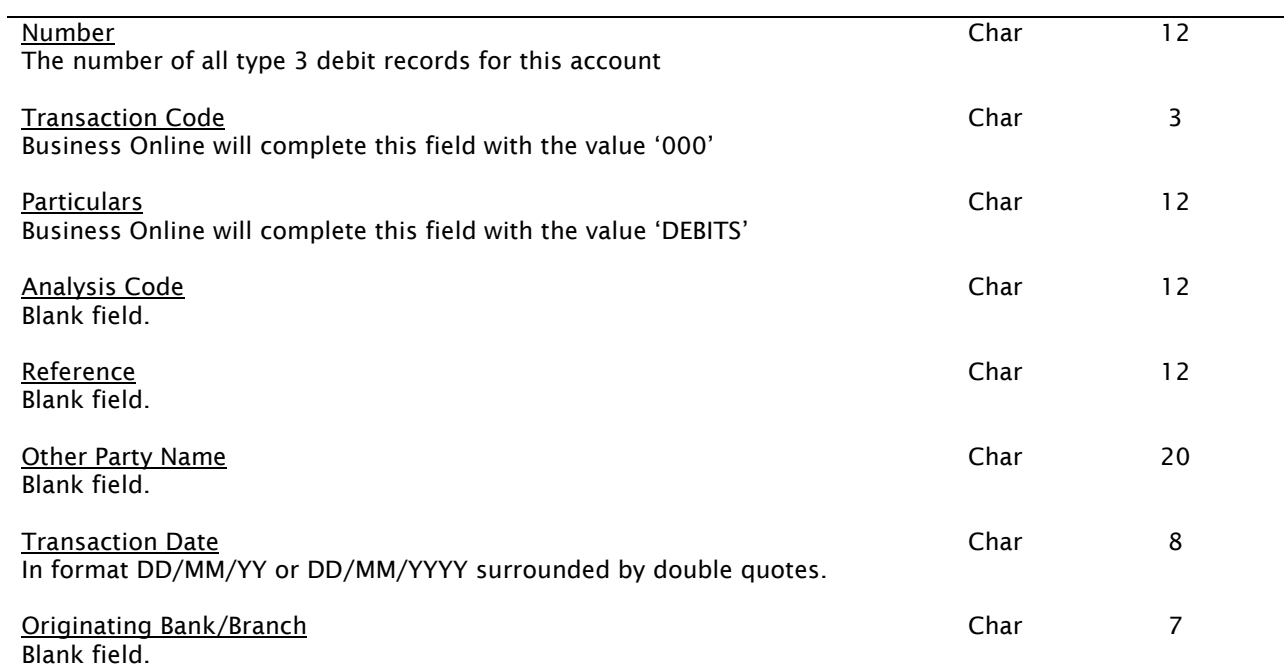

# Type 8 Account Total CREDITS record

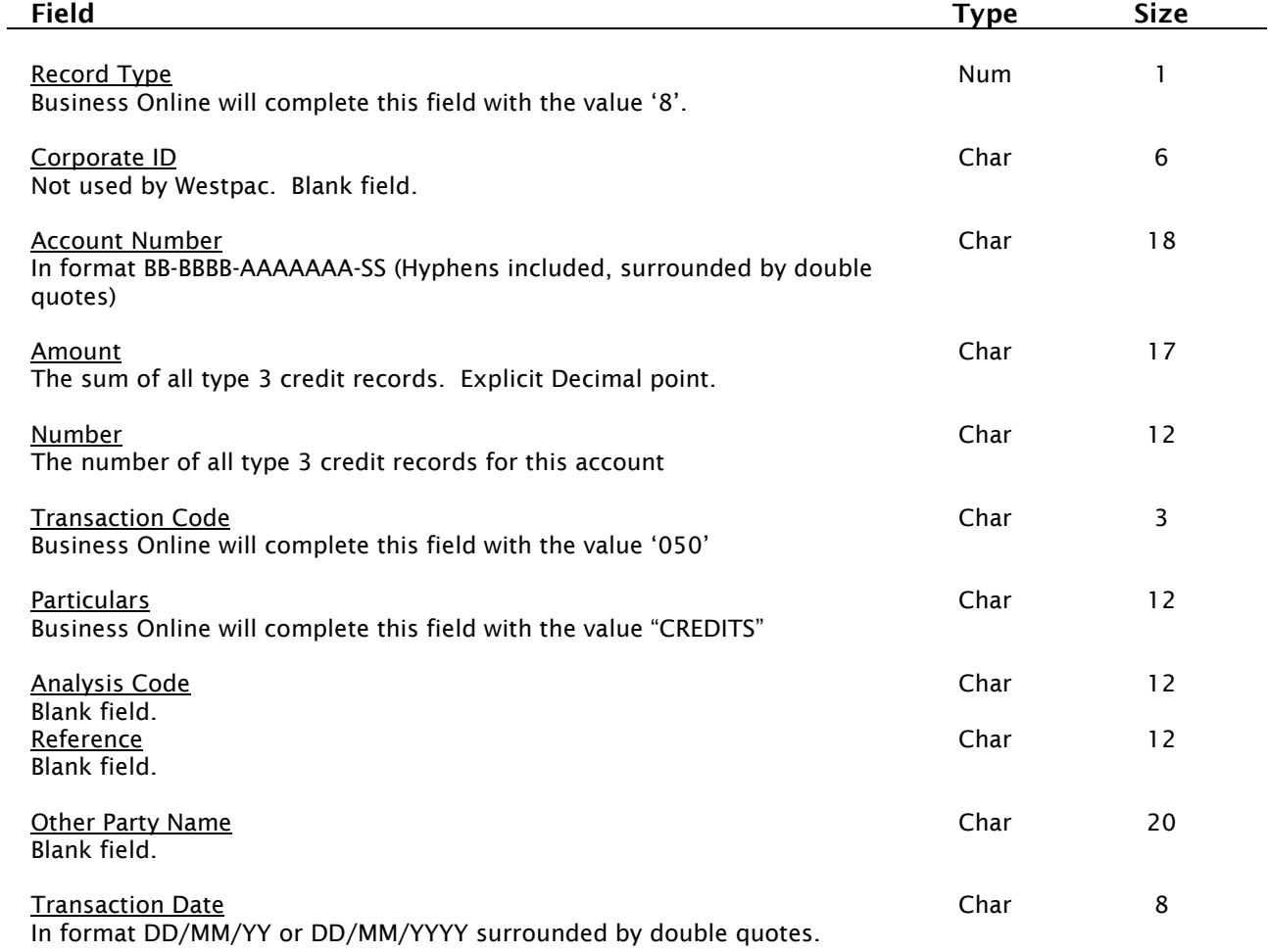

Originating Bank/Branch **Blank field.** 

 $\overline{\phantom{a}}$ 

Char 7

# Type 9 Grand account total DEBITS record

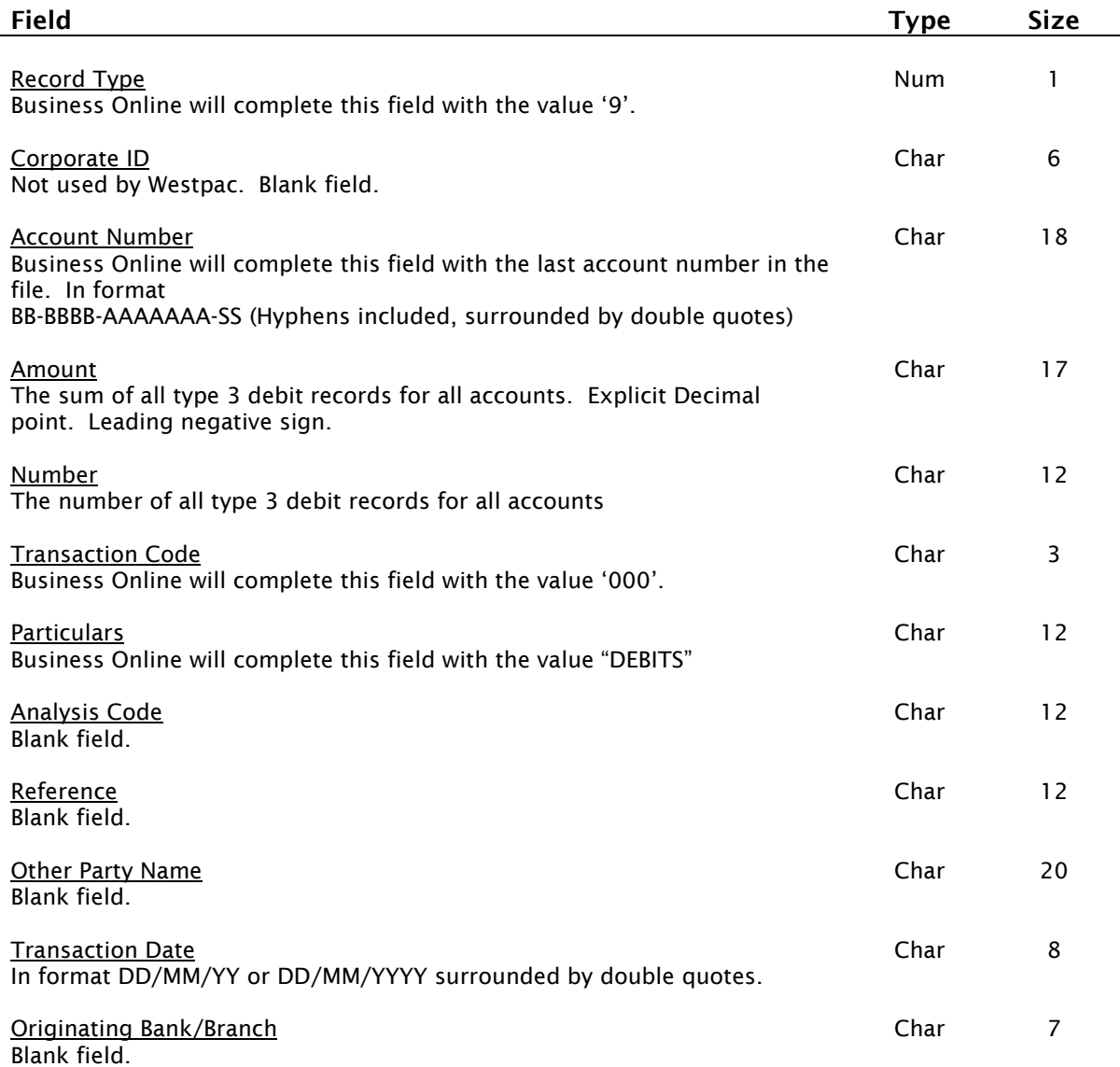

# Type 9 Grand account total record – CREDITS

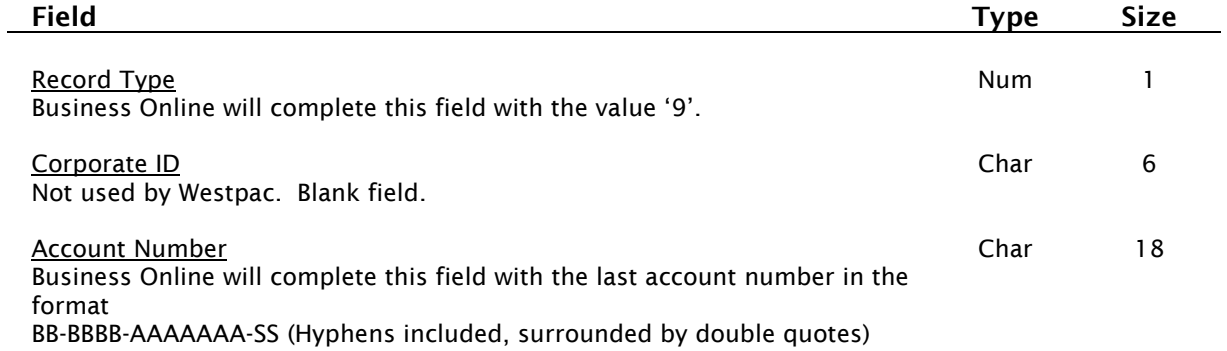

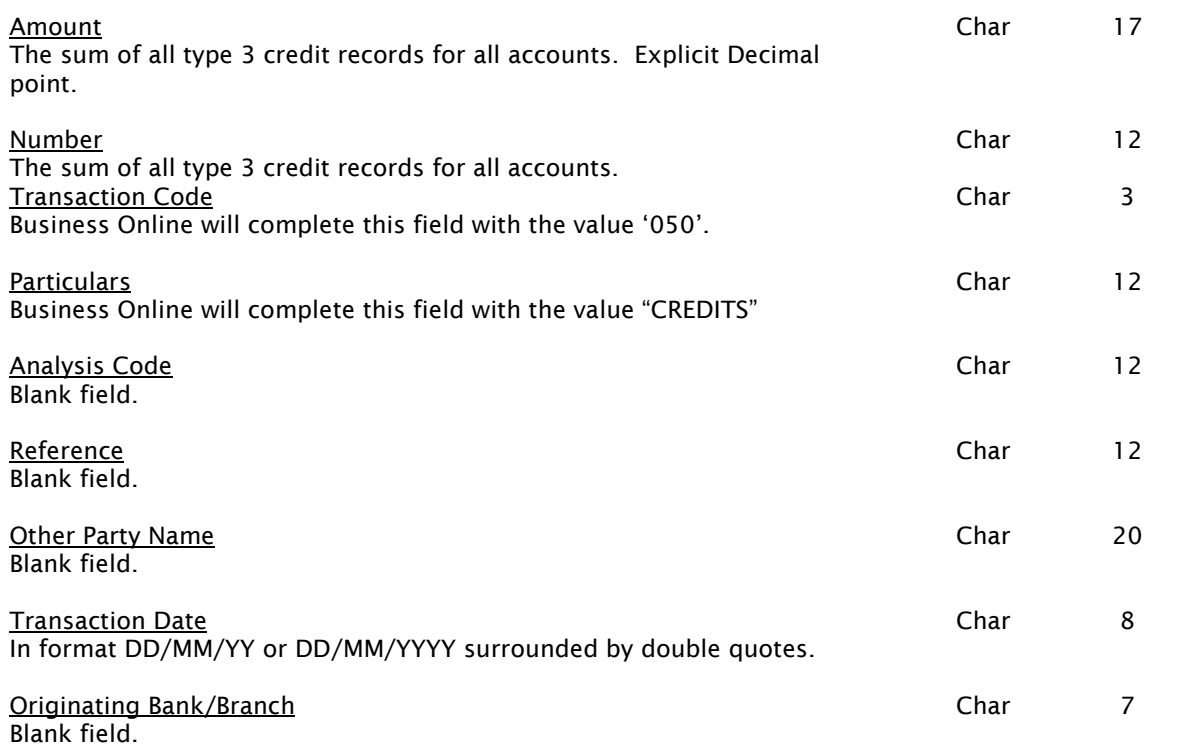